**AutoCAD For PC [Latest] 2022**

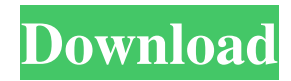

After eight years with AutoCAD, I announced in March of this year that I was leaving Autodesk. My time at Autodesk was marked with the excitement and opportunity to be a part of the beginning of a new software trend, AR/VR. The Autodesk Immersive Digital Creation (IDC) team and I were experimenting with the use of AR/VR technology for visualizing data and conceptually presenting ideas. While I loved working at

Autodesk and Autodesk had many employees who were incredible and memorable, I knew that it was time to move on and focus on my VR and AR projects. So on May 18th I left Autodesk and handed in my workstations and laptop to the company. However, it was not an easy transition for me, because of the knowledge and networking I had built up over the years. When I was hired in 2008, I was just a fresh-outof-school professional who had two years of experience working at a local advertising agency. I had no

## idea how to start a career in technology, and I didn't know any of the people I would be working with or for. When I was hired at Autodesk, I was part of a group of people in their first-year internship programs. I was the only one of those people who went on to fulltime employment at Autodesk, and we all found it interesting to watch. While Autodesk was big on hiring straight out of school, we were all a mix of fresh-out-of-schools and college students, all in our early twenties. It was a great time and

place to work and make friends, and we had a lot of great opportunities and experiences. One of my more memorable experiences at Autodesk was creating a product that I worked on for two months and helped build for the first release of AutoCAD. When the concept of AR/VR began to become more popular in the design world, I was one of the first people at Autodesk to go from working on AutoCAD to focusing on VR and AR. I saw firsthand how that shift in industry trends impacted Autodesk, and it was

exciting to work on projects that I knew would help educate people about a new way to create and visualize. The AR/VR trend was used to design entire buildings, fly through dense forests, or visit distant galaxies. I remember one day, while standing in

**AutoCAD PC/Windows**

The Interoperability Team also develops and maintains an API which gives a Java-based programming interface that enables Java applications to create drawings

in AutoCAD Crack Free Download. It is also used by AutoCAD Plugins. Autodesk provides a tutorial for several programming languages in Autodesk's User Guide. External links AutoCAD User Guide References Category:Computeraided design software Category:Computer-aided design software for Windows Category:Dynamically typed programming languages Category:Cross-platform software Category:MacOS programming tools Category:Microsoft free

software Category:Proprietary commercial software for Linux Category:Proprietary software for Linux Category:Proprietary software for WindowsClustering behavior of divalent cation-induced oligomeric species of a trimer of calmodulin. Structural transitions of calmodulin (CaM) induced by the binding of divalent cations were studied by gel filtration chromatography and native polyacrylamide gel electrophoresis (PAGE) analyses. The effects of monovalent and divalent cations

were also compared. In the presence of  $Ca(2+)$  or  $Mn(2+)$  ions, the aggregates of CaM trimer showed elution profiles that depended on the concentration of the cations. The amounts of the aggregates increased with an increase in the concentrations of the cations. These aggregates were not observed under the conditions where  $Ca(2+)$  or Mn(2+) ions were absent. Monovalent cations, such as  $Na(+)$ or  $K(+)$ , also induced the formation of the aggregates of the trimer of CaM, but the aggregates were

### smaller in size and the amount was smaller compared with those observed in the presence of divalent cations. These results suggest that the oligomerization induced by the binding of cations is markedly different between monovalent and divalent cations. The differences in the oligomerization behavior are probably due to the different kinds of interactions between CaM and cations.A história começa a se tornar inquietante. Há quase uma semana, o site The Next Web (TNW), um dos mais influentes,

voltou a ser alvo de ataques hacker. Agora, o perfil "Luke-Project" (em inglês) deixou claro que tem com a1d647c40b

In Autocad you need to create a new 3D project. Here, you need to activate the project (obtain) a CAD license. Add your g-code to the new project. Then send it to a 3D printer (for example Ultimaker) to obtain the 3D print. Frank M. Smith Frank M. Smith (September 9, 1875 – June 3, 1961) was an American lawyer and judge. Born in New York City, Smith received his undergraduate degree from Columbia University in 1897. He

received his law degree from Columbia Law School in 1900, and was admitted to the bar. He practiced law in New York City, and moved to Los Angeles, California in 1907. Smith was a member of the Los Angeles City Council from 1908 to 1911, and the Los Angeles Board of Public Works from 1910 to 1911. He served in the United States Army during World War I, and was appointed to the California Superior Court in 1920. Smith was a Republican. He was the first judge of the Ventura County

Superior Court, from 1925 to 1939, and the first judge of the California Appellate Court, First District, from 1939 to 1949. Smith died in Los Angeles, California. He was an uncle of judges Harold R. Medina, Jr. and Joseph A. Brewer. References Category:1875 births Category:1961 deaths Category:American military personnel of World War I Category:Columbia Law School alumni Category:California city council members Category:California Republicans

Category:Lawyers from New York City Category:Lawyers from Los Angeles Category:Los Angeles City Council members Category:Judges of the California Courts of Appeal Category:Superior court judges in the United States Category:United States Army soldiers Category:20thcentury American politiciansThis program is about three young adults learning the ins and outs of the home and business markets. They are taught the basics of economics and computer skills that will hopefully improve their own

financial lives and possibly even their careers. Through the hands on instruction and activities, each student gains a better understanding of financial literacy, strategies, as well as general life skills. Through the community service component of the course students will be able to gain a better understanding of their economic environment. To help prepare students for a career in the home and business markets, they are offered high level business acumen

**What's New In AutoCAD?**

# Simplify your processes, as new features include real-time

collaboration, messaging, audio, and editing on mobile devices. (video: 2:58 min.) File Export: Save as a DXF file, save as an OLE or PDF file for viewing on a computer, or save as a JPEG for viewing on a smartphone. (video: 1:26 min.) Revit and BIM Relax, BIM has arrived. AutoCAD, now available as a Revit project (.rvt), automatically connects to and syncs with your existing files. Automate building and construction processes using the new BIM Project Manager. (video: 1:51 min.) BIM and Project Manager: You can now add Revit projects into AutoCAD for BIM. BIM Revit allows you to view and interact with your Revit model directly in AutoCAD. In addition, the BIM Project Manager lets you make changes to your AutoCAD drawings in real-time with the help of Revit. (video: 1:43 min.) Simplify Construction: Whether you're building homes, offices, or schools, you can generate complex AutoCAD drawings automatically

using the Construction project type. (video: 1:43 min.) Modeling for Construction: Use the Construction project type to generate simple or complex AutoCAD drawings automatically. You can even generate model-based schedules for the project. (video: 1:26 min.) Shape Xrefs: Make the most of shape Xrefs to transfer files between AutoCAD and other CAD software. (video: 1:40 min.) External Importing: Put a break on the command line so that you can focus on your design. External

## import of DXF, DWG, and DWF files is now available in the External Data category of the command line. (video: 1:44 min.) Derivatives: Approximate derivatives based on the geometry rather than on the color of the objects. (video: 1:45 min.) CAD Reference Manual: An online, offline, or printed version of the CAD Reference Manual is now available. The AutoCAD 2023 reference manual is cross-referen

Windows Mac Linux How To Install: Download the Open Source, Creative Open Hardware Initiative (OHWI) Library Files here for the Chip and XMOS boards, and here for the AVR boards. For instructions on compiling the library, please refer to the compilation guide here. For the AVR boards, compilation takes a total of ~40 minutes, and for the XMOS and Chip boards, compilation takes a total of ~60

#### minutes. The source code can be compiled using any supported compiler, though the compilers used to